### **An Annotated Report Structure + Title Gunnar Gotshalks 2014 January 2** Date - Author

**Section** 

**Table of Contents**

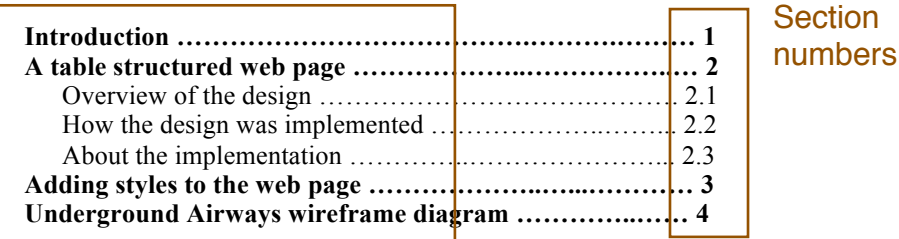

### Sections numbered, starting at 1

# **1 Introduction**

Here you present an overview of the purpose and results of the report. In this annotated structure of a report we present paragraphs of text from the web page *http://www.lipsum.com/* as filler to extend the structure over two pages.

# **2 A table structured web page**

Because this section has subsections, you have a description of purpose and results of the entire section.

### **2.1 Overview of the design**

Because this section has no subsections, you present information about the topic.

Figure 1 is a wireframe depiction of the web page that shows it is composed of three sequential  $di\vec{y}$  sions. The header gives the title and purpose of the page. The body is content of the page in which the  $r_{\ell}$  ader is interested. The trailer gives the copyright information.

**Header Footer Body** Diagrams and tables cross-referenced in the body of the Diagrams and tables are numbered and labeled

Figure 1: A wireframe presentation of the web page

**Lorem Ipsum** is simply dummy text of the printing and typesetting industry. Lorem Ipsum has been the industry's standard dummy text ever since the 1500s, when an unknown printer took a galley of type and scrambled it to make a type specimen book. It has survived not only five centuries, but also the leap into electronic typesetting, remaining essentially unchanged. It was popularized in the 1960s with the release of Letraset sheets containing Lorem Ipsum passages, and more recently with desktop publishing software like Aldus PageMaker including versions of Lorem Ipsum.

#### **2.2 How the design was implemented**

Because this section has no subsections, you present information about the topic.

Contrary to popular belief, Lorem Ipsum is not simply random text. It has roots in a piece of classical Latin literature from 45 BC, making it over 2000 years old. Richard McClintock, a Latin professor at Hampden-Sydney College in Virginia, looked up one of the more obscure Latin words, consectetur, from a Lorem Ipsum passage, and going through the cites of the word in classical literature, discovered the undoubtable source. Lorem Ipsum comes from sections 1.10.32 and 1.10.33 of "de Finibus Bonorum et Malorum" (The Extremes of Good and Evil) by Cicero, written in 45 BC. This book is a treatise on the theory of ethics, very popular during the Renaissance. The first line of Lorem Ipsum, "Lorem ipsum dolor sit amet..", comes from a line in section 1.10.32.

#### **2.3 About the implementation**

Subheadings appropriately numbered

Because this section has subsections, you have a description of purpose and results of the entire section. The standard chunk of Lorem Ipsum used since the 1500s is reproduced below for those interested. Sections 1.10.32 and 1.10.33 from "de Finibus Bonorum et Malorum" by Cicero are also reproduced in

their exact original form, accompanied by English versions from the 1914 translation by H. Rackham.

### *2.3.1 What was implemented*

This section would describe what parts of the design were implemented.

It is a long established fact that a reader will be distracted by the readable content of a page when looking at its layout. The point of using Lorem Ipsum is that it has a more-or-less normal distribution of letters, as opposed to using 'Content here, content here', making it look like readable English. Many desktop publishing packages and web page editors now use Lorem Ipsum as their default model text, and a search for 'lorem ipsum' will uncover many web sites still in their infancy. Various versions have evolved over the years, sometimes by accident, sometimes on purpose (injected humour and the like).

#### *2.3.2 What was not implemented*

This section would describe what parts of the design were implemented.

## **3 Adding styles to the web page**

Because this section has no subsections, you present information about the topic.

There are many variations of passages of Lorem Ipsum available, but the majority have suffered alteration in some form, by injected humour, or randomised words which don't look even slightly believable. If you are going to use a passage of Lorem Ipsum, you need to be sure there isn't anything embarrassing hidden in the middle of text. All the Lorem Ipsum generators on the Internet tend to repeat predefined chunks as necessary, making this the first true generator on the Internet. It uses a dictionary of over 200 Latin words, combined with a handful of model sentence structures, to generate Lorem Ipsum which looks reasonable. The generated Lorem Ipsum is therefore always free from repetition, injected humour, or non-characteristic words etc.

## **4 Underground airways wireframe diagram**

Figure 2 shows the home page for Underground Airways (index.html). Figure 3 shows a wireframe diagram for the page.

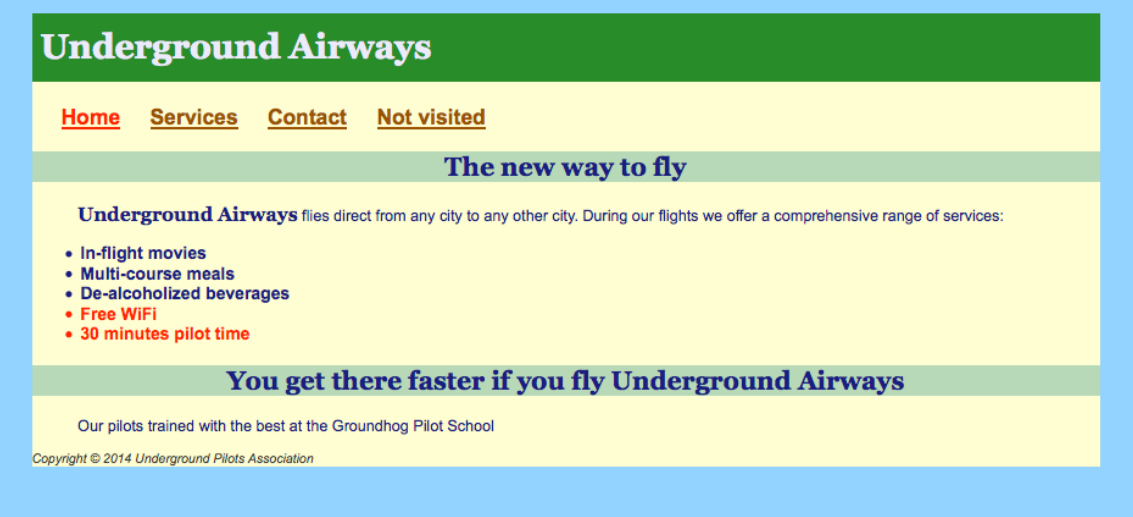

#### Figure 2: Index page for Underground Airways

Figure 3 shows a wireframe diagram that was used in designing the layout. The components are described in the following list. Each part is often a division where different divisions may have different formats. In complicated layouts divisions may be nested deeper – this diagram shows a single level. Usually having more than two levels in a diagram makes it too complex. As a consequence, additional diagrams are used to show the deeper levels.

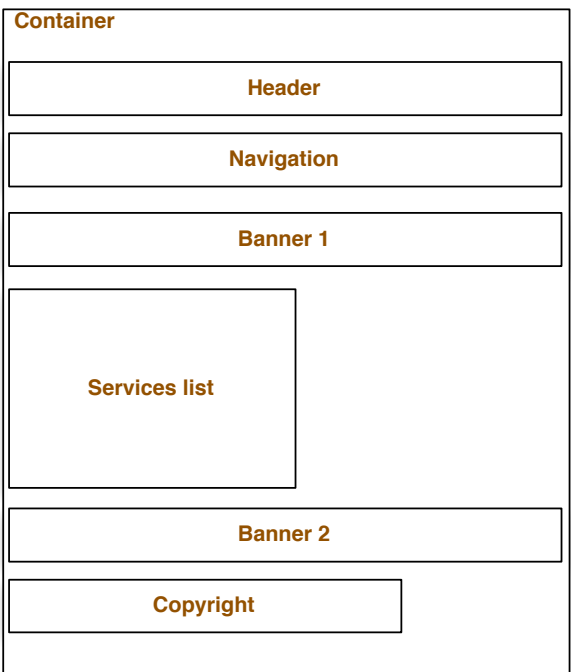

Figure 3: Wireframe diagram for Figure 2.

- Container is the wrapper that separates the page contents from the background.
- Header is the title for the page.
- Navigation contains the navigation links
- Banner 1 contains the first green banner plus the following paragraph
- Services list contains the bulleted list
- Banner 2 contains the second green banner plus the following paragraph
- Copyright is the page footer containing the copyright information.